# **QGIS Application - Feature request #630 Attribute Table drifts up screen after each entry and disappears off screen**

*2007-03-02 04:19 AM - ruddcl-interconcepts-com -*

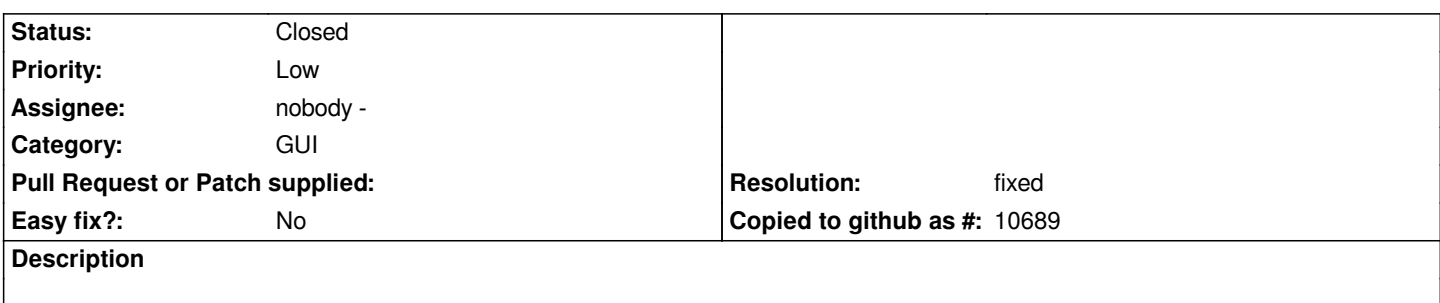

*When saving a line creation session we confirm changes using attibute table. We notice that the popup table drifts up screen and disappears and only with difficulty can we locate it and move it back on the display screen.*

## **History**

### **#1 - 2007-05-23 05:52 AM - Redmine Admin**

*Patches for this ticket saves position of window before destroying. Previously this was done after destructing window and it coauses that the saved position was without window frame (decoration) so there was always small offset which moves window up (in Windows) or down (in Linux). Now it should work properly (at least on my PC :-)).*

## **#2 - 2007-06-01 08:02 PM - Gary Sherman**

*- Resolution set to fixed*

*- Status changed from Open to Closed*

*Fixed in 0.8 release branch () and HEAD (commit:8cea3fef (SVN r6977)). Tested on Windows at 0.8.0 release branch. Untested on Windows in HEAD.*

#### **#3 - 2009-08-22 12:51 AM - Anonymous**

*Milestone Version 0.8.1 deleted*

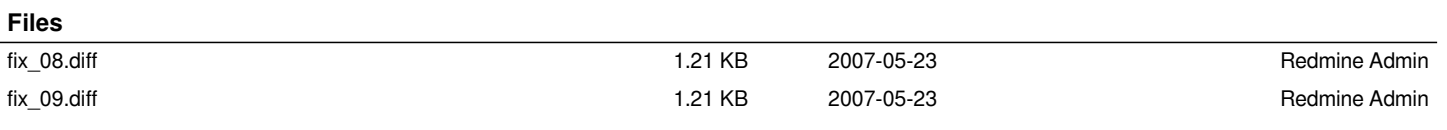